# 1 Common LISP Hints<sup>1</sup>

Note: This tutorial introduction to Common Lisp was written for the CMU environment, so some of the details of running lisp toward the end may di-er from site to site

Further Information: The best LISP textbook I know of is:

Guy L. Steele Jr., Common LISP: the Language. Digital Press. 1984.

The rst edition is easier to read the second describes a more recent standard a more recent standard (except s between the two standards shouldnt a-ect casual programmers

A book by Dave Touretsky has also been recommended to me, although I haven't read it, so I can't say anything about it

# 1.1 Symbols

A symbol is just a string of characters There are restrictions on what you can include in a symbol and what the the character can be but as long as you stick to letters digits and hyphotographs in the safe through the that if you use only digits and possibly an initial hyphen LISP will think you typed an integer rather than a symbol.) Some examples of symbols:

```
C<sub>1</sub>foo
bar
baaz-quux-garply
```
some things you thin at with symbols for the with symbols follow after any after a symbols for the LISP can be interpreter, while other things are what the LISP interpreter prints back to you. The ";" is LISP's comment character: everything from a ";" to the end of line is ignored.)

```
> (setq a 5)
                   ; store a number as the value of a symbol
                   ; take the value of a symbol
> a5
 (let ((a 6)) a) ; bind the value of a symbol temporarily to 6
\,6
\geq; the value returns to 5 once the let is finished
 \mathbf{a}5
-
  a  use the value of a symbol as an argument to a function
11; try to take the value of a symbol which has no value
> hError: Attempt to take the value of the unbound symbol B
```
There are two special symbols,  $t$  and nil. The value of  $t$  is defined always to be  $t$ , and the value of nil is defined always to be nil. LISP uses t and nil to represent true and false. An example of this use is in the if statement, described more fully later:

 $\blacksquare$  if the state of the state of the state of the state of the state of the state of the state of the state of the state of the state of the state of the state of the state of the state of the state of the state of the 5 -if nill a structure of the structure of the structure of the structure of the structure of the structure of the structure of the structure of the structure of the structure of the structure of the structure of the structu 6

<sup>.</sup> This tutorial was written by Geoffrey J. Gordon, February 5, 1993 and modified by Bruno Haible

# COMMON LISP HINTS

# - if 5

The last example is odd but correct nil means false and anything else means true Unless we have a reason to do otherwise, we use  $t$  to mean true, just for the sake of clarity.)

Symbols like t and nil are called self-evaluating symbols, because they evaluate to themselves. There is a whole class of self-evaluating symbols called keywords; any symbol whose name starts with a colon is a keyword See below for some uses for keywords Some examples

```
-
 	thisisakeyword
:THIS-IS-A-KEYWORD
: SO-IS-THIS
:ME-TOO
```
### $1.2$ **Numbers**

An integer is a string of digits optionally preceded by  $+$  or  $-$ . A real number looks like an integer, except that it has a decimal point and optionally can be written in scientific notation. A rational looks like two  $\mu$ integers with a  $\mu$  between them, Erst supports complex numbers, which are written  $\pi \mathbf{v}$  ,  $\mu$  (where  $\mu$  is the real part and  $i$  is the imaginary part). A number is any of the above. Here are some numbers:

```
5
-34+61.722e-15\#c(1.722e-150.75)
```
The standard arithmetic functions are all available:  $+$ ,  $-$ ,  $*$ ,  $/$ , floor, ceiling, mod, sin, cos, tan, sqrt, exp, expt, and so forth. All of them accept any kind of number as an argument.  $+$ ,  $-$ ,  $*$ , and  $\prime$  return a number according to type contagion: an integer plus a rational is a rational, a rational plus a real is a real, and a real plus a complex is a complex. Here are some examples:

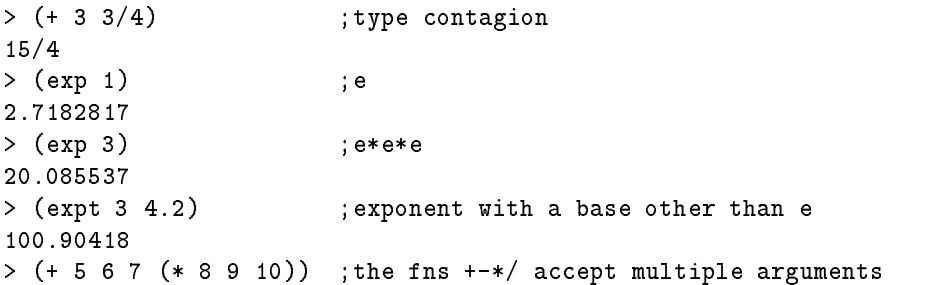

There is no limit to the absolute value of an integer except the memory size of your computer. Be ware that computations with bignums (in thigh bit) are called the slow that called bind computations with rationals, especially compared to the corresponding computations with small integers or floats.)

#### Conses  $1.3$

A construction with a trade record. The helds are called car and car, for historical reasons, (on the historic machine where LISP was implemented, there were two instructions car and cdr which stood for *contents of* address register and contents of decrement register. Conses were implemented using these two registers.)

Conses are easy to use

```
- constant a constant a constant and to constant a constant and the constant and the constant and the constant and the constant and the constant and the constant and the constant and the constant and the constant and the c

-
 cons cons 

-
 car cons 

4
-construction of the construction of the construction of the construction of the construction of the construction of the construction of the construction of the construction of the construction of the construction of the c
Б
```
### 1.4 Lists

You can build many structures out of conses. Perhaps the simplest is a linked list: the car of each cons points to one of the elements of the list, and the cdr points either to another cons or to nil. You can create such a linked list with the list fuction:

- list 

Notice that LISP prints linked lists a special way: it omits some of the periods and parentheses. The rule is: if the cdr of a cons is nil, LISP doesn't bother to print the period or the nil; and if the cdr of consA is cons B, then LISP doesn't bother to print the period for cons A or the parentheses for cons B. So:

```
-construction of the construction of the construction of the construction of the construction of the construction of the construction of the construction of the construction of the construction of the construction of the c

-
 cons 
 cons  

\sim constant \sim constant \sim constant \sim constant \sim
```
the last example is exactly equivalent to the call  $\{ -\infty, \, \cdot \}$  , with an  $\alpha$  means the list with no elements: the cdr of  $(a \ b)$ , a list with 2 elements, is  $(b)$ , a list with 1 element; and the cdr of  $(b)$ , a list with  $1$  element, is  $nil$ , which therefore must be a list with no elements.

The car and cdr of nil are defined to be nil.

If you store your list in a variable, you can make it act like a stack:

```
-settlement and settlement and settlement and settlement and settlement and settlement and settlement and settlement and
NIL
-
 push 
 a
\sim \sim \sim \sim-
 push  a

-
 pop a
5
\sim -
-
 pop a
```
 $\overline{4}$ - pop a NIL  $> a$ NIL

## **Functions**  $1.5$

You saw one example of a function above. Here are some more:

```
   this function takes any number of arguments
- London and the contract of the contract of the contract of the contract of the contract of the contract of the contract of the contract of the contract of the contract of the contract of the contract of the contract of t
18
                                                                 ; isn't prefix notation fun?
-

22
\mathcal{A} defining a function for \mathcal{A} and \mathcal{A} and \mathcal{A} are a function for \mathcal{A}FOO
> (foo 5 0)
                                                                  ; calling a function
10> (defun fact (x)
                                                                  ; a recursive function
         \lambda - \lambda - \lambda - \lambda(* x (fact (- x 1)))\overline{1}))
FACT
-factor in the second control of the second control of the second control of the second control of the second control of the second control of the second control of the second control of the second control of the second co
120
-
 defun a x if  x  t b  x mutually recursive func
-
 defun b x if -
 x  a  x  a  x 
\mathbf Band the contract of the contract of the contract of the contract of the contract of the contract of the contract of the contract of the contract of the contract of the contract of the contract of the contract of the contra
Т
> (defun bar (x); a function with multiple statements in
        (\text{setq } x (\ast x 3)) ; its body -- it will return the value
        (setq x (/ x 2)) ; returned by its final statement
        (+ x 4)
    \lambda
BAR
> (bar 6)
      bar 
13
```
When we defined foo, we gave it two arguments, x and y. Now when we call foo, we are required to provide exactly two arguments: the first will become the value of  $x$  for the duration of the call to foo, and the second will become the value of y for the duration of the call. In LISP, most variables are lexically scoped; that is, if foo calls bar and bar tries to reference x, bar will not get foo's value for x.

The process of assigning a symbol a value for the duration of some lexical scope is called binding

You can specify optional arguments for your functions. Any argument after the symbol &optional is optional

```
-
 defun bar x optional y if y x 
BAR
-defunction baaz optional x defunction and definition and definition and definition and analysis of the state
```

```
BAAZ
-
 bar 
\Omega-
 bar  t
5
-baazarta baazarta baazarta baazarta baazarta baazarta baazarta baazarta baazarta baazarta baazarta baazarta b
15
-
 baaz  
11-
 baaz
```
It is legal to call the function bar with either one or two arguments. If it is called with one argument,  $x$ will be bound to the value of that argument and y will be bound to nil; if it is called with two arguments, x and y will be bound to the values of the first and second argument, respectively.

The function baaz has two optional arguments. It specifies a default value for each of them: if the caller specifies only one argument, z will be bound to 10 instead of to nil, and if the caller specifies no arguments, x will be bound to 3 and z to 10.

You can make your function accept any number of arguments by ending its argument list with an &rest parameter. LISP will collect all arguments not otherwise accounted for into a list and bind the &rest parameter to that list. So:

```
definition for the contract y year of the contract y year of the contract of the contract of the contract of the contract of the contract of the contract of the contract of the contract of the contract of the contract of t
FOO
 -
 foo 
NIL.
 -
 foo 

(5, 6)
```
Finally, you can give your function another kind of optional argument called a keyword argument. The caller can give these arguments in any order, because they're labelled with keywords.

```
-
 defun foo key x y cons x y
FOO
-
 foo 	x  	y 
(5 \t3)-
 foo 	y  	x 
(5 \t3)-
 foo 	y 
(NIL . 3)-
 foo
(NIL)
```
An & key parameter can have a default value too:

```
-defunction for the contract of the contract of the contract of the contract of the contract of the contract of
FOO
 \blacksquare food \blacksquare food \blacksquare food \blacksquare food \blacksquare food \blacksquare food \blacksquare food \blacksquare\overline{7}-
 foo
Б
```
## Printing  $1.6$

Some functions can cause output. The simplest one is print, which prints its argument and then returns it.

```
-
 print 
3
\mathbf{z}
```
The first 3 above was printed, the second was returned.

If you want more complicated output, you will need to use format. Here's an example:

```
-
 format t An atom	 Sand a list	 Sand an integer	 D
        nil (list 5) 6)An atom: NIL
and a list: (5)
and an integer
```
The first argument to format is either  $t$ ,  $nil$ , or a stream.  $t$  specifies output to the terminal,  $nil$  means not to print anything but to return a string containing the output instead. Streams are general places for output to go: they can specify a file, or the terminal, or another program. This handout will not describe streams in any further detail

The second argument is a formatting template, which is a string optionally containing formatting directives.

All remaining arguments may be referred to by the formatting directives LISP will replace the directives with some appropriate characters based on the arguments to which they refer and then print the resulting string

Format always returns nil unless its first argument is nil, in which case it prints nothing and returns a string

there are three different directives in the above examples S I S D and I are the state and plan any S D and LI object and is replaced by a printed representation of that object the same representation which is produced by print). The second one accepts only integers. The third one doesn't refer to an argument; it is always replaced by a carriage return

Another useful directive is  $\tilde{\ }$ , which is replaced by a single  $\tilde{\ }$ .

Refer to a LISP manual for many many additional formatting directives

### $1.7$ Forms and the Top-Level Loop

The things which you type to the LISP interpreter are called forms; the LISP interpreter repeatedly reads a form, evaluates it, and prints the result. This procedure is called the read-eval-print loop.

Some forms will cause errors. After an error, LISP will put you into the debugger so you can try to figure out what caused the error LISP debuggers are all distinct will respond to the community of the community or LISP debug thelp by giving some form of help.

In general a form is either an atom for example a symbol an integer or a string or a list If the form is an atom, LISP evaluates it immediately. Symbols evaluate to their value; integers and strings evaluate to themselves. If the form is a list, LISP treats its first element as the name of a function; it evaluates the remaining elements recursively and then calls the function with the values of the remaining elements as arguments

For example if LISP sees the form it treats as the name of a function It then evaluates to get 3 and 4 to get 4; finally it calls  $\pm$  with 3 and 4 as the arguments. The  $\pm$  function returns 7, which LISP prints

The top-level loop provides some other conveniences; one particularly convenient convenience is the ability to talk about the results of previously typed forms. LISP always saves its most recent three results; it stores them as the values of the symbols  $*, **$ , and  $***$ . For example:

```
> 33
>44
5
\geq3
\mathbf{r}\overline{4}\rightarrow5
>***\overline{4}\mathbf{r}\ast\overline{4}
```
# 1.8 Special forms

There are a number of special forms which look like function calls but aren't. These include control constructs such as if statements and do loops; assignments like setq, setf, push, and pop; definitions such as defun and definition and binding constructs such as as let  $\mu$  and the special forms have been mentioned as yet. See below.)

One useful special form is the quote form: quote prevents its argument from being evaluated. For example

```
- setelar setelar setelar setelar setelar setelar setelar setelar setelar setelar setelar setelar setelar setelar setelar setelar setelar setelar setelar setelar setelar setelar setelar setelar setelar setelar setelar sete
3
3
  e and a contract and a contract of the state and a contract of the state and a contract of the state and a contract of the state of the state of the state of the state of the state of the state of the state of the state of
A
>'a
                                                                                                                                                           ; 'a is an abbreviation for (quote a)
A
```
Another similar special form is the function form: function causes its argument to be interpreted as a function rather than being evaluated. For example:

```
-
 setq  
\mathbf 3\,\rightarrow ++-
 function 
#<Function + @ #x-fbef9de>
> 4' +
                          ;#'+ is an abbreviation for (function +)
#<Function + @ #x-fbef9de>
```
The function special form is useful when you want to pass a function as an argument to another function. See below for some examples of functions which take functions as arguments

## 1.9 Binding

Binding is lexically scoped assignment. It happens to the variables in a function's parameter list whenever the function is called: the formal parameters are bound to the actual parameters for the duration of the function call. You can bind variables anywhere in a program with the let special form, which looks like this

```
(\text{let } ((\text{var1 } \text{val1}))(var2 val2)\cdots
  body
```
let binds var1 to val1, var2 to val2, and so forth; then it executes the statements in its body. The body of a let follows exactly the same rules that a function body does. Some examples:

```
-
 let a   a 
\overline{4}-
 let a 
         (b 3)(c 0))(setq c (+ a b))\mathbf{c}\rightarrow
\overline{5}\mathbf{r}s = r - r4
-
 let c  c
5
> c4
```
Instead of  $(\text{let } ((a \text{ nil}) (b \text{ nil})) \dots)$ , you can write  $(\text{let } (a \text{ b}) \dots)$ . The val 1, val 2, etc. inside a let cannot reference the variables var 1, var 2, etc. that the let is binding. For example

```
-
 let x 
        (y (+ x 1)))y
  \rightarrow
Error: Attempt to take the value of the unbound symbol X
```
If the symbol  $x$  already has a global value, stranger happenings will result:

```
- settlement and settlement and settlement and settlement and settlement and settlement and
\overline{7}-
 let x 
                    (y (+ x 1)))y

8
```
The let\* special form is just like let except that it allows values to reference variables defined earlier in the let\*. For example,

```
- setelar terminal parameters and the set of the set of the set of the set of the set of the set of the set of
-
 let x 
                       (y (+ x 1)))y
```
The form

```
(\text{let} * ((x a))(y b))\epsilon \rightarrow 0\lambda
```
is equivalent to

```
(\text{let } ((x a))(\text{let } ((y b)))))
```
# 1.10 Dynamic Scoping

The let and let\* forms provide lexical scoping, which is what you expect if you're used to programming in C or Pascal. Dynamic scoping is what you get in BASIC: if you assign a value to a dynamically scoped variable, every mention of that variable returns that value until you assign another value to the same variable.

In LISP, dynamically scoped variables are called special variables. You can declare a special variable with the defvar special form. Here are some examples of lexically and dynamically scoped variables.

In this example the function checkregular references a regular ie lexically scoped variable Since check-regular is lexically outside of the let which binds regular, check-regular returns the variable's global value

```
- settlement and settlement and settlement and settlement and settlement and settlement and settlement and set
5
-
 defun checkregular  regular
CHECK-REGULAR
-checkregular checkregular checkregular checkregular checkregular checkregular checkregular checkregular check
5
-
 let regular  checkregular
\mathbf{r}
```
In this example the function checkspecial references a special ie dynamically scoped variable Since the call to check-special is temporally inside of the let which binds \*special\*, check-special returns the variable's local value.

```
- definition of the special special special special special special special special special special special sp
SPECIAL
-
 defun checkspecial  special
CHECK-SPECIAL
```

```
-
 checkspecial
5
-
 let special  checkspecial
6
```
By convention, the name of a special variable begins and ends with a \*. Special variables are chiefly used as global variables since programmers usually expect lexical scoping for local variables and dynamic scoping for global variables

For more information on the difference between rexical and dynamic scoping, see Common Lipr . the Language

# Arrays

The function make-array makes an array. The aref function accesses its elements. All elements of an array are initially set to nil. For example:

```
-
 makearray  
#2a((NIL NIL NIL) (NIL NIL NIL) (NIL NIL NIL))
-
 aref   
NIL
                     ; 1D arrays don't need the extra parens
-
 makearray 
# (NIL NIL NIL)
```
Array indices always start at See below for how to set the elements of an array.

## 1.12 Strings

A string is a sequence of characters between double quotes. LISP represents a string as a variable-length array of characters. You can write a string which contains a double quote by preceding the quote with a backslash; a double backslash stands for a single backslash. For example:

```
"\"" has 1 character
"\backslash\backslash" has 1 character
```
Here are some functions for dealing with strings

```
-
 concatenate string abcd efg
"abcdefg"
-
 char abc 
\sharp \backslash b; LISP writes characters preceded by #-aref aref abcompany and are for the second contract of the second contract of the second contract of the second contract of the second contract of the second contract of the second contract of the second contract of the s
\sharp \backslash b; remember, strings are really arrays
```
The concatenate function can actually work with any type of sequence:

```
-
 concatenate string a b c
"abc"
-concatenate list abc design abc design abc design abc design abc design abc design abc design abc design abc 
(\# \a \# \b \# \c \# \d \# \e)\blacksquare and the contract of the contract of the contract of the contract of the contract of the contract of the contract of the contract of the contract of the contract of the contract of the contract of the contract of th
-
 concatenate vector      
#(3\;3\;3\;3\;3\;3)
```
## **Structures** 1.13

LISP structures are analogous to C structs or Pascal records. Here is an example:

```
-defender of the control of the control of the control of the control of the control of the control of the control of the control of the control of the control of the control of the control of the control of the control of
                        bar
                        baaz
                          quux
           \mathcal{L}
```
This example defines a data type called foo which is a structure containing 3 fields. It also defines 4 functions which operate on this data type: make-foo, foo-bar, foo-baaz, and foo-quux. The first one makes a new object of type foo; the others access the fields of an object of type foo. Here is how to use these functions

```
make food and a series of the series of the series of the series of the series of the series of the series of
#s(FOO :BAR NIL :BAAZ NIL :QUUX NIL)
- make baas oo baar baas oo baas oo baas oo baas oo baas oo baas oo baas oo baas oo baas oo baas oo baas oo ba
#s(FOO :BAR NIL :BAAZ 3 :QUUX NIL)
-
 foobar 
NIL
-
 foobaaz 
3
```
The make-foo function can take a keyword argument for each of the fields a structure of type foo can have. The field access functions each take one argument, a structure of type foo, and return the appropriate field.

See below for how to set the fields of a structure.

#### 1.14 **Setf**

Certain forms in LISP naturally define a memory location. For example, if the value of x is a structure of typefoo, then  $f$ oo-bar x) defines the bar field of the value of x. Or, if the value of y is a one-dimensional array, (aref  $y$  2) defines the third element of  $y$ .

The setf special form uses its first argument to define a place in memory, evaluates its second argument, and stores the resulting value in the resulting memory location. For example,

```
- setema makearray setema makearray setema makearray setema makearray setema makearray setema makearray setema
#(NIL NIL NIL)
  -aref aref aref and are for the second contract of the second contract of the second contract of the second contract of the second contract of the second contract of the second contract of the second contract of the second
NIL
  -setf aref are for the set of the set of the set of the set of the set of the set of the set of the set of the
> a#(NIL 3 NIL)-
 aref a 
3
  - definition for the contract of the state of the state of the state of the state of the state of the state of
F<sub>00</sub>
  - setember - setember - setember - setember - setember - setember - setember - setember - setember - setember 
#s(FOO :BAR NIL)
  -football and the state of the state of the state of the state of the state of the state of the state of the state of the state of the state of the state of the state of the state of the state of the state of the state of
```

```
NTT.
- setf foodbare and settled for a settlement of the settlement of the settlement of the settlement of the set
3
#s(F00 : BAR 3)>( foo-bar a)
      foobar a
3
```
setf is the only way to set the fields of a structure or the elements of an array. Here are some more examples of setf and related functions

```
- setting a setting of a setting is equivalent in a setting of the setting of the setting of \alpha#(NIL) ; to setq
> (push 5 (aref a 1))
                                                    ; push can act like setf
(5)-
 pop aref a  so can pop
5
-setf aref are for the set of the set of the set of the set of the set of the set of the set of the set of the
5
> (incf (aref a 1))
                                                    ; incf reads from a place, increments,
                                                    ; and writes back
6
-aref aref are for the second control of the second control of the second control of the second control of the second control of the second control of the second control of the second control of the second control of the s
```
### 1.15 **Booleans and Conditionals**

LISP uses the self-evaluating symbol nil to mean false. Anything other than nil means true. Unless we have a reason not to, we usually use the self-evaluating symbol  $t$  to stand for true.

LISP provides a standard set of logical functions, for example and, or, and not. The and and or connectives are short-circuiting: and will not evaluate any arguments to the right of the first one which evaluates to nil, while or will not evaluate any arguments to the right of the first one which evaluates to  $t$ .

LISP also provides several special forms for conditional execution. The simplest of these is if. The first argument of if determines whether the second or third argument will be executed

```
-
 if t  
5
-
 if nil  
6
-
 if 

Б
```
If you need to put more than one statement in the then or else clause of an if statement, you can use the progn special form. progn executes each statement in its body, then returns the value of the final one.

```
- setelar setelar setelar setelar setelar setelar setelar setelar setelar setelar setelar setelar setelar setelar setelar setelar setelar setelar setelar setelar setelar setelar setelar setelar setelar setelar setelar sete
\overline{7}\rightarrow(\text{setq } b \; 0)\Omega- setelar terminal parameters and the set of the set of the set of the set of the set of the set of the set of
Б
 -
 if -
 a 
                        progn
```

```
(\text{setq a } (+ b 7))(setq b (+ c 8)))set by the contract of the contract of the contract of the contract of the contract of the contract of the contract of the contract of the contract of the contract of the contract of the contract of the contract of the con
          D

13
```
An if statement which lacks either a then or an else clause can be written using the when or unless special form

```
-
 when t 
3
 -
 when nil 
NIL
 -
 unless t 
NTT.
> (unless nil 3)
       unless nills and the control of the control of the control of the control of the control of the control of the control of the control of the control of the control of the control of the control of the control of the contro
3.
```
when and unlike if allow any number of statements in the statements in the statements in the statements in the equivalent to  $(if x (program a b c))$ .

```
-
 when t
    (setq a 5)(+ a 6)\lambda
11
```
More complicated conditionals can be defined using the cond special form, which is equivalent to an if else if ... fi construction.

A cond consists of the symbol cond followed by a number of cond clauses, each of which is a list. The rst element of a condition  $\mathbf{M}$ form nds the rst clause whose condition evaluates to true  $\mathbf{f}$  is the state to nillate to nillate to nillate to nillate to nillate to nillate to nillate to nillate to nillate to nillate to nillate to nillate to nillat the corresponding action and returns the resulting value. None of the remaining conditions are evaluated; nor are any actions except the one corresponding to the selected condition. For example:

```
- setelar setelar setelar setelar setelar setelar setelar setelar setelar setelar setelar setelar setelar setelar setelar setelar setelar setelar setelar setelar setelar setelar setelar setelar setelar setelar setelar sete
3
-
 cond
     ((even p a) a) ; if a is even return a
     ((> a 7) ((a 2)); else if a is bigger than 7 return a/2((\langle a 5)(-a 1)) ; else if a is smaller than 5 return a-1
     (t 17) (t i) ; else return 17
   -1
```
If the action in the selected cond clause is missing, cond returns what the condition evaluated to:

```
-
 cond   

\overline{7}
```
Here's a clever little recursive function which uses cond. You might be interested in trying to prove that it term integers at least  $\mathbf{A}$  at least  $\mathbf{A}$  at least  $\mathbf{A}$  at least  $\mathbf{A}$ 

```
> (defun hotpo (x steps)
                              ; hotpo stands for Half Or Triple
    (cond
                              ; Plus One
     ((= x 1) steps)((odd p x) (hotpo (+ 1 (* x 3)) (+ 1 steps)))(t (hotpo (/ x 2) (+ 1 steps)))))
  . . .
A
-
 hotpo 

16
```
The LISP case statement is like a C switch statement:

```
\sim set \sim below the set of \sim set of \sim set of \sim set of \sim set of \sim\overline{B}> (case x)
    \sim \sim \sim \sima 
      ((d e) 7)((b f) 3)(otherwise 9)
```
The otherwise clause at the end means that if  $x$  is not  $a, b, d, e$ , or  $f$ , the case statement will return 9.

# 1.16 Iteration

The simplest iteration construct in LISP is loop a loop construct repeatedly executes its body until it hits a return special form. For example,

```
- setelar setelar setelar setelar setelar setelar setelar setelar setelar setelar setelar setelar setelar setelar setelar setelar setelar setelar setelar setelar setelar setelar setelar setelar setelar setelar setelar sete
4
 -loop and a loop and a loop and a loop and a loop and a loop and a loop and a loop and a loop and a loop and a
           (setq a (+ a 1))where \mathbf{r} is a set of \mathbf{r}\lambda
8
 -
 loop
           (setq a (-a 1))(when (<math>a<sub>3</sub></math>) (return))
NIL
```
The next simplest is dolist: dolist binds a variable to the elements of a list in order and stops when it hits the end of the list

```
-
 dolist x a b c print x
A
\overline{B}\mathsf{C}
```
dolist always returns nil. Note that the value of x in the above example was never nil: the NIL below the C was the value that dolist returned, printed by the read-eval-print loop.

The most complicated iteration primitive is called do. A do statement looks like this:

```
-
 do x   x 
       (y 1 (* y 2)))-
 x  y
    print y
    (print 'working)
  \rightarrow
\mathbf{1}WORKING
\mathcal{L}WORKING
4
WORKING
8
WORKING
16WORKING
32
```
The first part of a do specifies what variables to bind, what their initial values are, and how to update them. The second part specifies a termination condition and a return value. The last part is the body. A do form binds its variables to their initial values like a let, then checks the termination condition. As long as the condition is false, it executes the body repeatedly; when the condition becomes true, it returns the value of the return-value form.

The do\* form is to do as let\* is to let.

### 1.17 **Non-local Exits**

The return special form mentioned in the section on iteration is an example of a nonlocal return. Another example is the return-from form, which returns a value from the surrounding function:

```
-
 defun foo x
    (return-from foo<sub>3</sub>)\mathbf{x}
-
 foo 

3.
```
Actually, the return-from form can return from any named block -it's just that functions are the only blocks which are named by default. You can create a named block with the block special form:

```
-block food and the state food and the state food and the state of the state of the state of the state of the state of the state of the state of the state of the state of the state of the state of the state of the state of
                             (return-from foo 7)3
             \rightarrow\overline{7}
```
The return special form can return from any block named nil. Loops are by default labelled nil, but you can make your own nil-labelled blocks:

```
-
 block nil
     (r_{\text{eturn}} 7)
```

```
3
      \rightarrow
\overline{7}
```
Another form which causes a nonlocal exit is the error form

```
> (error "This is an error")
   error This is an error
Error: This is an error
```
The error form applies format to its arguments, then places you in the debugger.

# 1.18 Funcall, Apply, and Mapcar

Earlier I promised to give some functions which take functions as arguments. Here they are:

```
-funcally contact the contact of the contact of the contact of the contact of the contact of the contact of the contact of the contact of the contact of the contact of the contact of the contact of the contact of the conta
\overline{7}-
 apply   

14
-
 mapcar not t nil t nil t nil
NIL T NIL T NIL T
```
funcall calls its first argument on its remaining arguments.

apply is just like funcall, except that its final argument should be a list; the elements of that list are treated as if they were additional arguments to a funcall

The first argument to mapcar must be a function of one argument; mapcar applies this function to each element of a list and collects the results in another list

funcall and apply are chiefly useful when their first argument is a variable. For instance, a search engine could take a heuristic function as a parameter and use funcall or apply to call that function on a state description. The sorting functions described later use funcall to call their comparison functions.

map came, moong with nameless functions and the canonical cannot expense income, it specific

### 1.19 Lambda

If you just want to create a temporary function and don't want to bother giving it a name, lambda is what you need

```
-
 lambda x  x 
(LAMBDA (X) (+ X 3))>(fund) * 5)
  f = f(x) functions are all f(x) functions of f(x)8
```
The combination of lambda and mapcar can replace many loops. For example, the following two forms are equivalent

```
-
 do x    
  cdr x
     (y \nni)((null x) (reverse y))(push (+ (car x) 2) y)\lambda

-
 mapcar lambda x  x
```
### 1.20 Sorting

LISP provides two primitives for sorting: sort and stable-sort.

```
-
 sort    
  

\blacksquare so that is the sort of the sort of the sort of the sort of the sort of the sort of the sort of the sort of the sort of the sort of the sort of the sort of the sort of the sort of the sort of the sort of the sort of
```
The first argument to sort is a list; the second is a comparison function. The sort function does not guarantee stability: if there are two elements a and b such that (and (not  $(\langle a, b \rangle)$ ) (not  $(\langle b, b \rangle)$ a))), sort may arrange them in either order. The stable-sort function is exactly like sort, except that it guarantees that two equivalent elements appear in the sorted list in the same order that they appeared in the original list

Be careful: sort is allowed to destroy its argument, so if the original sequence is important to you, make a copy with the copy-list or copy-seq function.

#### 1.21 Equality

erent industry different ideas of equality is different equality is denoted by the symbols are equal in and th only if they are identical. Two copies of the same list are not eq, but they are equal.

```
-equation is a contract of the contract of the contract of the contract of the contract of the contract of the contract of the contract of the contract of the contract of the contract of the contract of the contract of the
T
  -beam and a beam and a beam and a beam and a beam and a beam and a beam and a beam and a beam of the second second series of the second second series of the second series of the second series of the second series of the se
NIL
  -

NIL
  eq and contain the contact of the contact of the contact of the contact of the contact of the contact of the contact of the contact of the contact of the contact of the contact of the contact of the contact of the contact 
NIL
  - en b c a b c a b c a b c a b c a b c a b c a b c a b c a b c a b c a b c a b c a b c a b c a b c a b c a b c
\mathbf Texperience and a series of the series of the series of the series of the series of the series of the series of
ா
  -
 eql
```
The eq1 predicate is equivalent to eq for symbols and to  $=$  for numbers.

The equal predicate is equivalent to eql for symbols and numbers. It is true for two conses if and only if their cars are equal and their cdrs are equal. It is true for two structures if and only if the structures are the same type and their corresponding fields are equal.

# $1.22$

These functions all manipulate lists

```
   concatenate lists
-
 append    

> (reverse '(1 2 3))
                             ; reverse the elements of a list
(3 \ 2 \ 1)  
-
 member a b d a c set membership  returns the first
(A, C); tail whose car is the desired element
> (find 'a '(b d a c))
                             ; another way to do set membership
```

```
A
\blacksquare for a d a d a b d a b a b d a b d a b d a b d a b d a b d a b d a b d a b d a b d a b d a b d a b d a b d a b d a b d a b d a b d a b d a b d a b d a b d a b d a b d a b d a b d a b d a b d a b d a b d a b d a b d 
(A B D E) ; find is more flexible though
-
 subsetp a b a d e set containment
NIL
-
 intersection a b c b set intersection
B
- union and a b set union and a basic contract of the set of the set of the set of the set of the set of the s
\lambda before \lambda-
 setdifference a b a set difference
(R)B
```
subsetp, intersection, union, and set-difference all assume that each argument contains no duplicate elements  $-($  subsetp  $'$  (a a b b) is allowed to fail, for example.

find, subsetp, intersection, union, and set-difference can all take a : test keyword argument; by default, they all use eq1.

#### 1.23 Getting Started with Emacs

You can use Emacs to edit LISP code: most Emacses are set up to enter LISP mode automatically when they find a file which ends in . Lisp, but if yours isn't, you can type  $M-x$  lisp-mode.

You can run LISP under Emacs, too: make sure that there is a command in your path called lisp which runs your favorite LISP. For example, you could type

# ln -s /usr/local/bin/clisp "/bin/lisp

Then in Emacs type M-x run-lisp. You can send LISP code to the LISP you just started, and do all sorts of other cool things for more information type Ch m from any bu-er which is in LISP mode

Actually, you don't even need to make a link. Emacs has a variable called inferior-lisp-program; so if you add the line

```
(setq inferior-lisp-program "/usr/local/bin/clisp")
```
to your emacs file, Emacs will know where to find CLISP when you type  $M-x$  run-lisp.